## Inhaltsverzeichnis

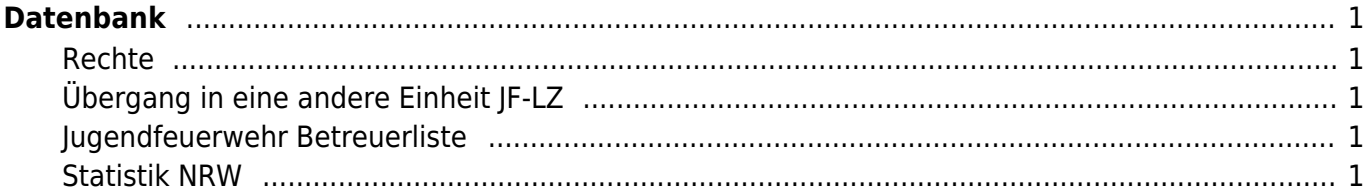

 $1/1$ 

# <span id="page-1-0"></span>**Datenbank**

Hier soll erklärt werden, wie man die Datenbank benutzt !

#### <span id="page-1-1"></span>**Rechte**

Kamerad muss innerhalb des Löschzuges im Modul "Einheiten" der JF-Gruppe oder Ehrenabteilung zugeordnet werden.

Hierbei muss man wissen, dass man nur BESTIMMTE Einheiten zuweisen kann: LZ22 → Ehrenabteilung LZ22 → JF-Gruppe-6 bilden z.B. eine Einheitengruppe !

LZ-XXX -> Stammdaten -> Einheiten -> Kamerad auswählen -> Haken setzen

danach kann z.B. innerhalb der JF-Gruppe die Rechte für die Menüs gesetzt werden

JF-Gruppe X -> Admin -> Gruppen -> Gruppenmitglieder verwalten -> Gruppe -> Haken setzen

### <span id="page-1-2"></span>**Übergang in eine andere Einheit JF-LZ**

Tritt ein Jugendlicher in den Zug über so muss die Standard-Einheit umgestellt werden und er steht im Zug zur Verfügung.

JF-Gruppe X -> Stammdaten -> Grunddaten

### <span id="page-1-3"></span>**Jugendfeuerwehr Betreuerliste**

Hier gibt es ein PDF mit den Betreuern, die der Gruppe X zugewiesen sind.

JF-Gruppe X -> Listen -> JF-Betreuer

### <span id="page-1-4"></span>**Statistik NRW**

Einmal im Jahr muss für das Bundesland NRW eine Statistik erstellt werden.

Auf Landesebene kann man auch eine Datei importieren. Diese Datei könnt ihr euch aus den im laufe des Jahres eingegebenen Daten aus der Münsteraner-JF-Datenbank automatisch generieren lassen.

In der Münsteraner JF-Datenbank gibt es ein Modul "JF Jahresstatistik".

Solltet ihr das Modul nicht unterhalb von "Listen" sehen, so muss der Admin der Einheit es unter dem Menüpunkt "Admin→Programmrechte" einer Gruppe zuweisen, in der ihr Mitglied seid.

Der Übersichtshalber, ist die Benutzung in einem separaten Dokument beschrieben, sprich was muss ich wo pflegen, damit es in der Export-Datei richtig ankommt.

#### [JF Jahresstatistik hier klicken](https://doku.feuer-muenster.de/doku.php/datenbank:jf_jahresstatistik)

From:

<https://doku.feuer-muenster.de/> - **Feuerwehr Münster DokuWiki**

Permanent link: **<https://doku.feuer-muenster.de/doku.php/datenbank>**

Last update: **2022/06/14 11:35**

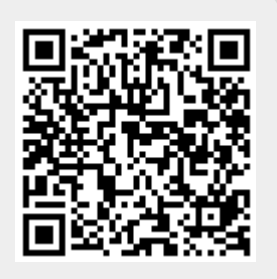